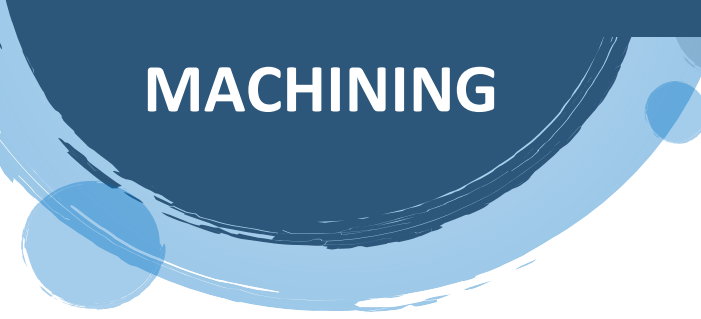

**Cutting**

**I. Name the tool in the picture and assign the name to the marked parts.**

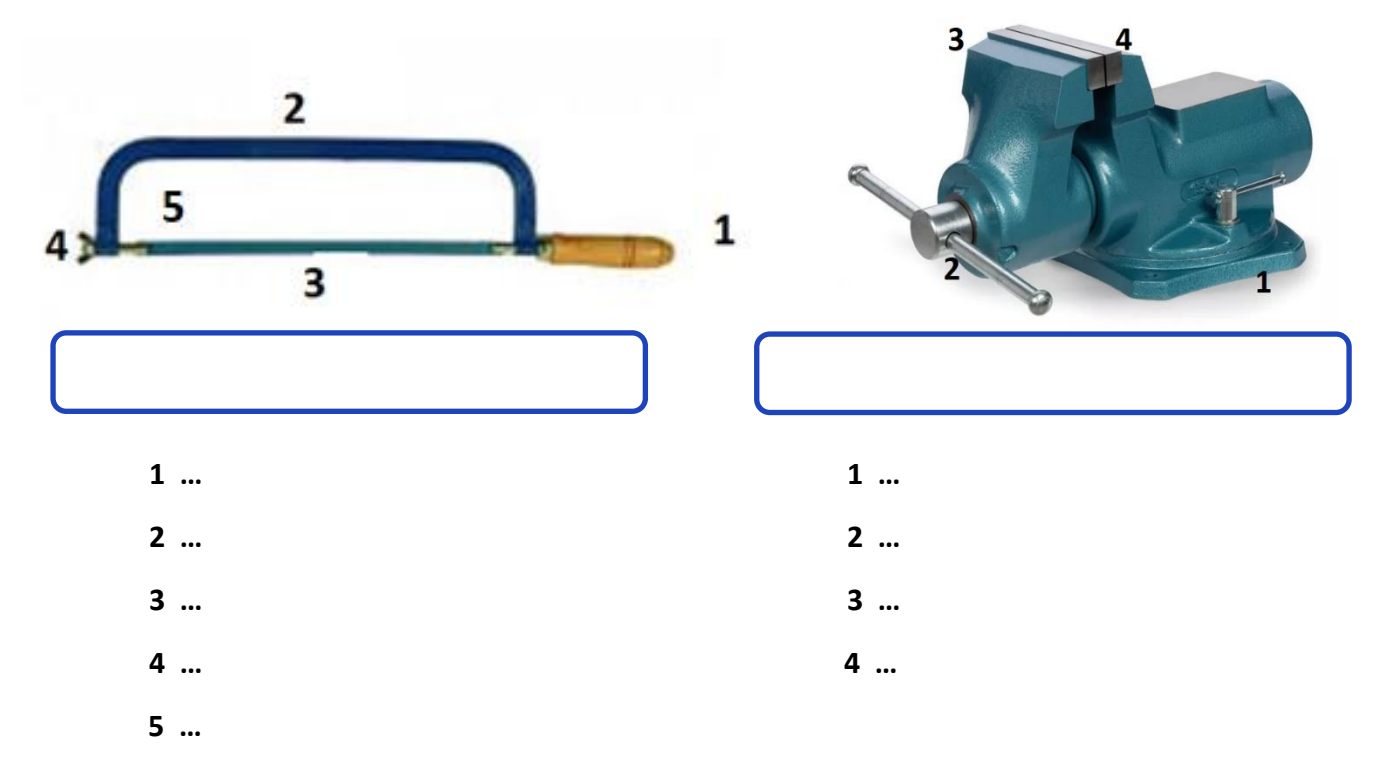

**II. Describe the position while cutting according to the picture and assess its correctness.**

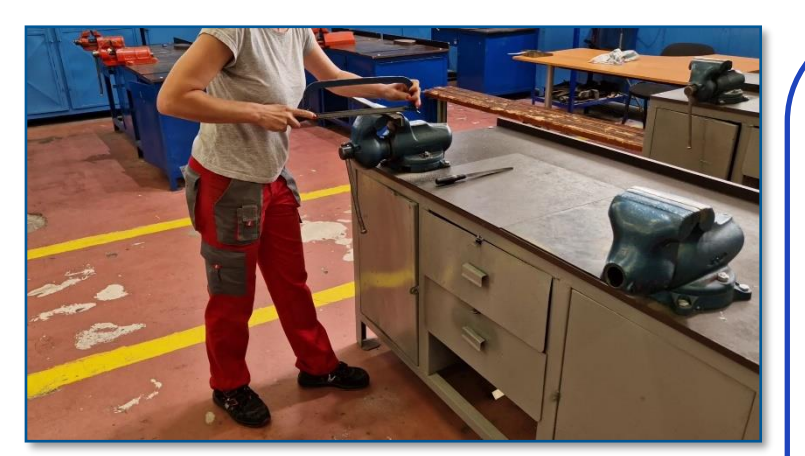

*Don't forget the overall posture, the position of the legs, or holding hands.*

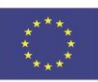

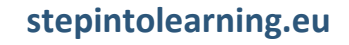

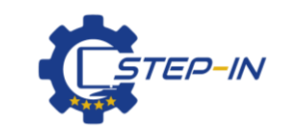

**OUTCOME TEST MODULE 1 / TEST 3**

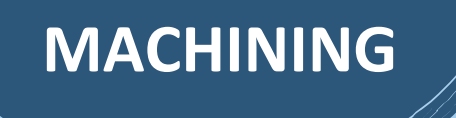

**Cutting**

**III. Match the pictures with the description of the activity.**

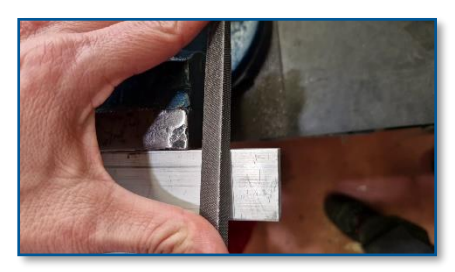

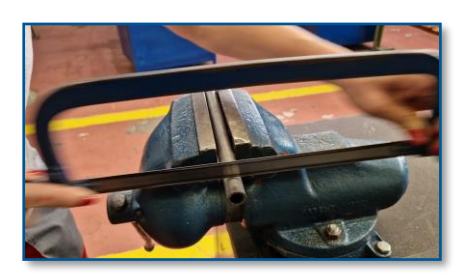

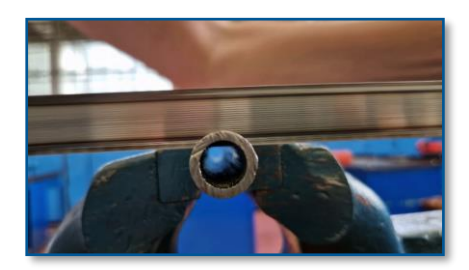

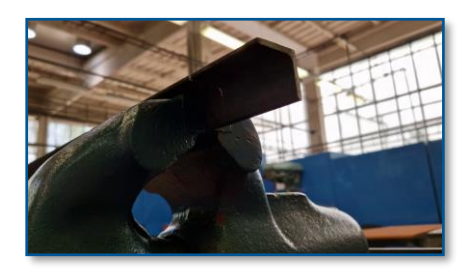

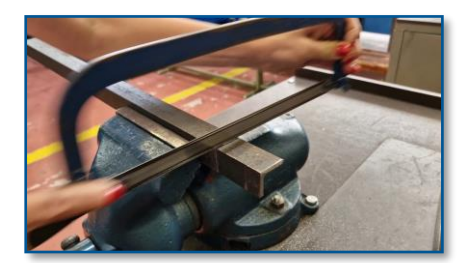

Co-funded by the Erasmus+ Programme of the European Union

**stepintolearning.eu**

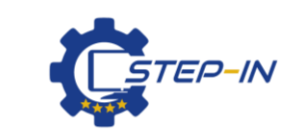

**OUTCOME TEST MODULE 1 / TEST 3**

Cutting a rectangular profile

Clamping the L-shaped profile in a vise

Cutting the thickness of the wall

Marking the cutting plane with a file

Cutting a hollow circular profile

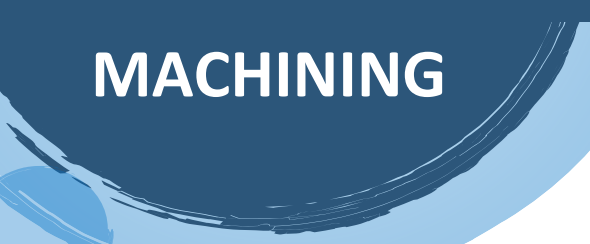

**Cutting**

### **IV. Assess the truth of statements and indicate whether the statement is TRUE / FALSE.**

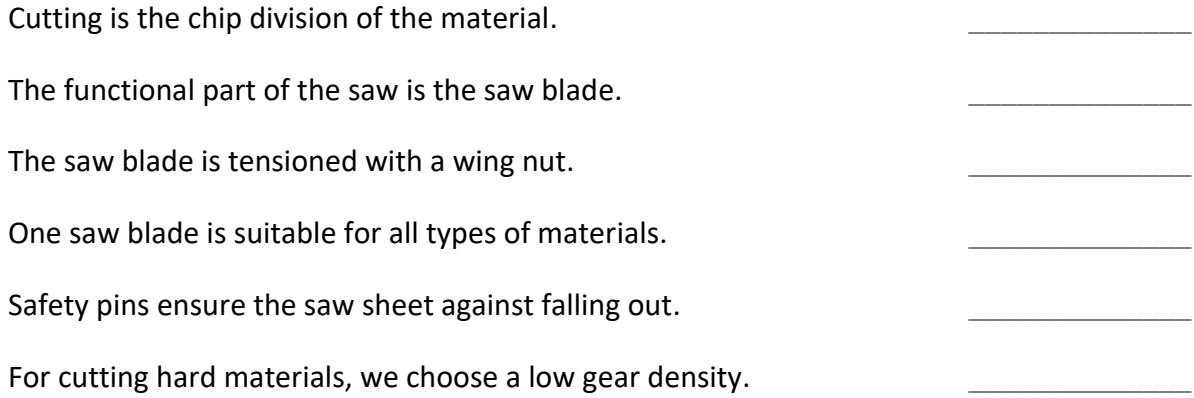

#### **V. Match the correct pairs.**

The quality of the cut depends ...

The toothing density of the saw blade ...

Cutting is carried out ...

The saw blade is replaced ...

... is chosen according to the type of material.

... on the sharpness of the saw blade.

... impairs the cutting quality.

... when sharpness is lost.

A loose saw blade  $\ldots$   $\blacksquare$   $\ldots$  by guiding the tool evenly along the cutting plane.

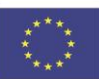

Co-funded by the Erasmus+ Programme of the European Union

**stepintolearning.eu**

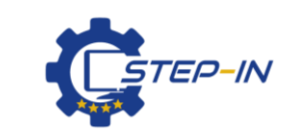

**OUTCOME TEST MODULE 1 / TEST 3**

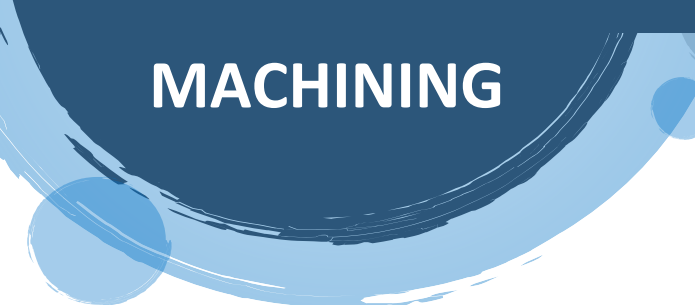

**Cutting**

- **VI. Photo credits:** STEP IN partnership
- **VII. Notes:**

**STEP IN to the online world/virtual learning, Facilitation of access to Vocational practice through online teaching at secondary technical schools**

**The project is cd-financed by the European Union, ERASMUS+ programme.**

**Contract number: 2020-1-SK01-KA226-VET-094400**

**The European Commission's support for the production of this material does not constitute an endorsement of the contents, which reflect the views only of the authors, and the Commission cannot be held responsible for any use which may be made of the information contained therein.**

**STEP IN project in partnership with:**

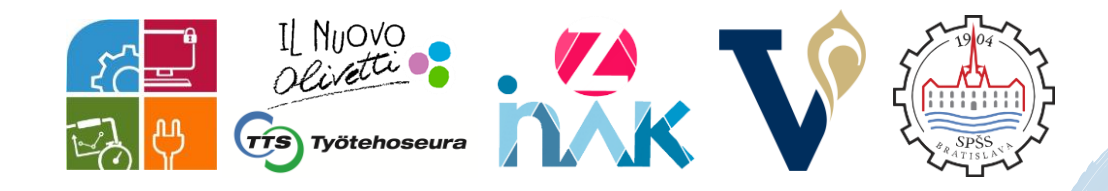

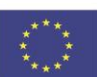

Co-funded by the Erasmus+ Programme of the European Union

**stepintolearning.eu**

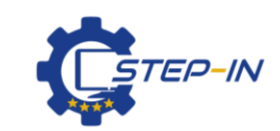

**OUTCOME TEST MODULE 1 / TEST 3**